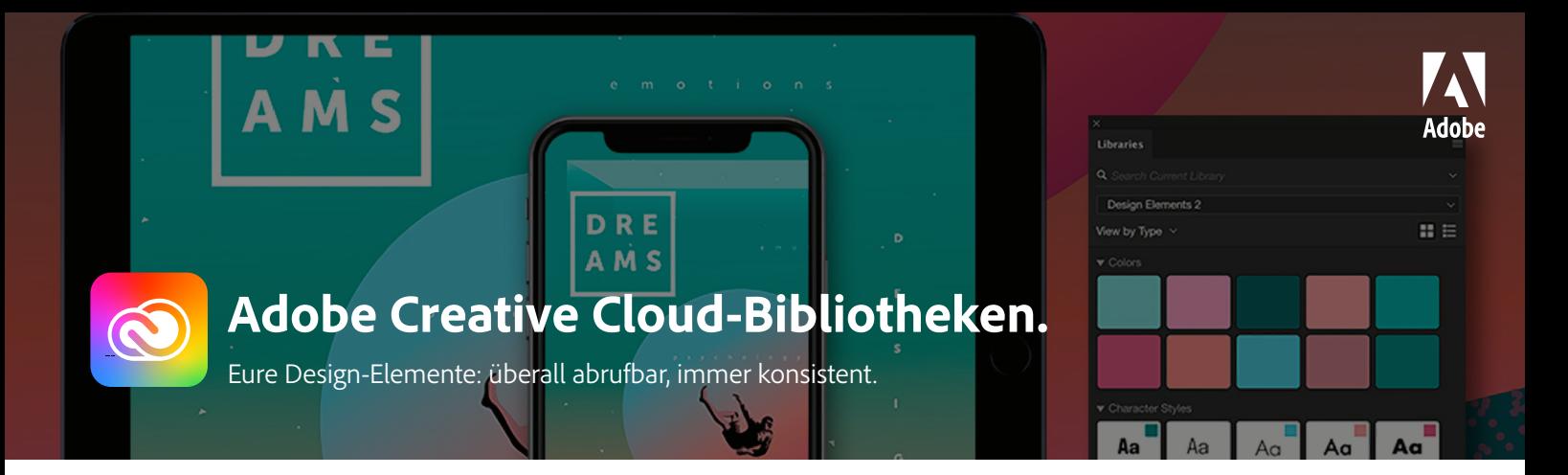

In Adobe Creative Cloud-Bibliotheken könnt ihr Farben, Zeichenformate, Pinsel, Bilder, Videos und andere Elemente für euer Design-System verwalten. Organisiert, nutzt und teilt Elemente direkt von eurer Creative Cloud-Software aus. Bei Team-Projekten unterstützen euch Bibliotheken dabei, effizient zu arbeiten, Konsistenz sicherzustellen und alle Beteiligten auf dem neuesten Stand zu halten. Auch in Produktivitäts-Tools wie Microsoft Office 365, Microsoft Teams, Slack, G-Suite und Zapier habt ihr Zugriff auf eure Bibliotheken.

# **Wichtigste Vorteile.**

## **Zugriff auf Kreativelemente, wo und wann ihr sie braucht.**

Über persönliche Bibliotheken und Team-Bibliotheken könnt ihr Kreativelemente in Photoshop, Illustrator, InDesign, XD, Premiere Pro, Spark und anderen Creative Cloud-Programmen sowie über Tools von anderen Anbietern wie Microsoft PowerPoint, Microsoft Word oder G-Suite abrufen. Auch offline.

## **Effiziente Workflows.**

Alle Inhalte für ein Team oder Projekt werden an zentraler Stelle verwaltet. Das heißt: Elemente müssen nicht mehrfach neu erstellt werden, sondern können aus der gemeinsamen Bibliothek per Drag-and-Drop platziert werden. Dabei werden sie automatisch in ein geeignetes Format für das jeweilige Kreativprogramm umgewandelt. Mit Bibliotheken kann euer Team bis zu acht Mal schneller arbeiten.

#### **Alle Team-Mitglieder auf dem neuesten Stand.**

Mit Team-Bibliotheken ist es einfacher, dafür zu sorgen, dass alle Beteiligten mit denselben Kreativelementen arbeiten. Wenn ihr Grafiken verknüpft, werden Änderungen sofort in allen Kompositionen und anderen Dokumenten synchronisiert, in denen sie verwendet werden.

#### **Vollbildansicht.**

Der Creative Cloud-Client bietet eine Vollbildansicht, die die Verwaltung und Organisation von Bibliothekselementen erleichtert. Ihr habt einen besseren Überblick über alle eure Elemente – ob in persönlichen Bibliotheken oder Team-Bibliotheken – und wisst sofort, was euch zur Verfügung steht.

# **Library Packs.**

Über die Registerkarte "Marktplatz" im Creative Cloud-Client findet ihr kostenlose, öffentliche Bibliotheken.

#### **Erweiterbare Funktionalität.**

Durchsucht den Marktplatz im Creative Cloud-Client nach Plug-ins und Erweiterungen. Nutzt das API für Creative Cloud-Bibliotheken, um sie vollständig in eure Kreativ-Workflows einzubinden.

#### **Anbindung an Adobe Stock.**

Medien aus Adobe Stock lassen sich mit einem Klick in Creative Cloud-Bibliotheken speichern. Durchsucht viele Millionen Bilder, Videos, Design- und Motion-Graphics-Templates. Habt ihr etwas Passendes gefunden, probiert erst die Testversion mit Wasserzeichen in eurem Projekt aus. Wenn sie euch gefällt, lizenziert die hochauflösende Version direkt von eurer Bibliothek aus.

Weitere Informationen: *[www.adobe.com/de/creativecloud/libraries.html](http://www.adobe.com/de/creativecloud/libraries.html)*

Playlist auf YouTube: *www.youtube.com/playlist?list=PLD8AMy73ZVxVLBSZ2ZoojdmooolgkikHA*

Adobe, the Adobe logo, Adobe Premiere, Creative Cloud, the Creative Cloud logo, Illustrator, InDesign, and Photoshop are either registered trademarks or trademarks<br>of Adobe in the United States and/or other countries. All